## Trav-207-Out of State

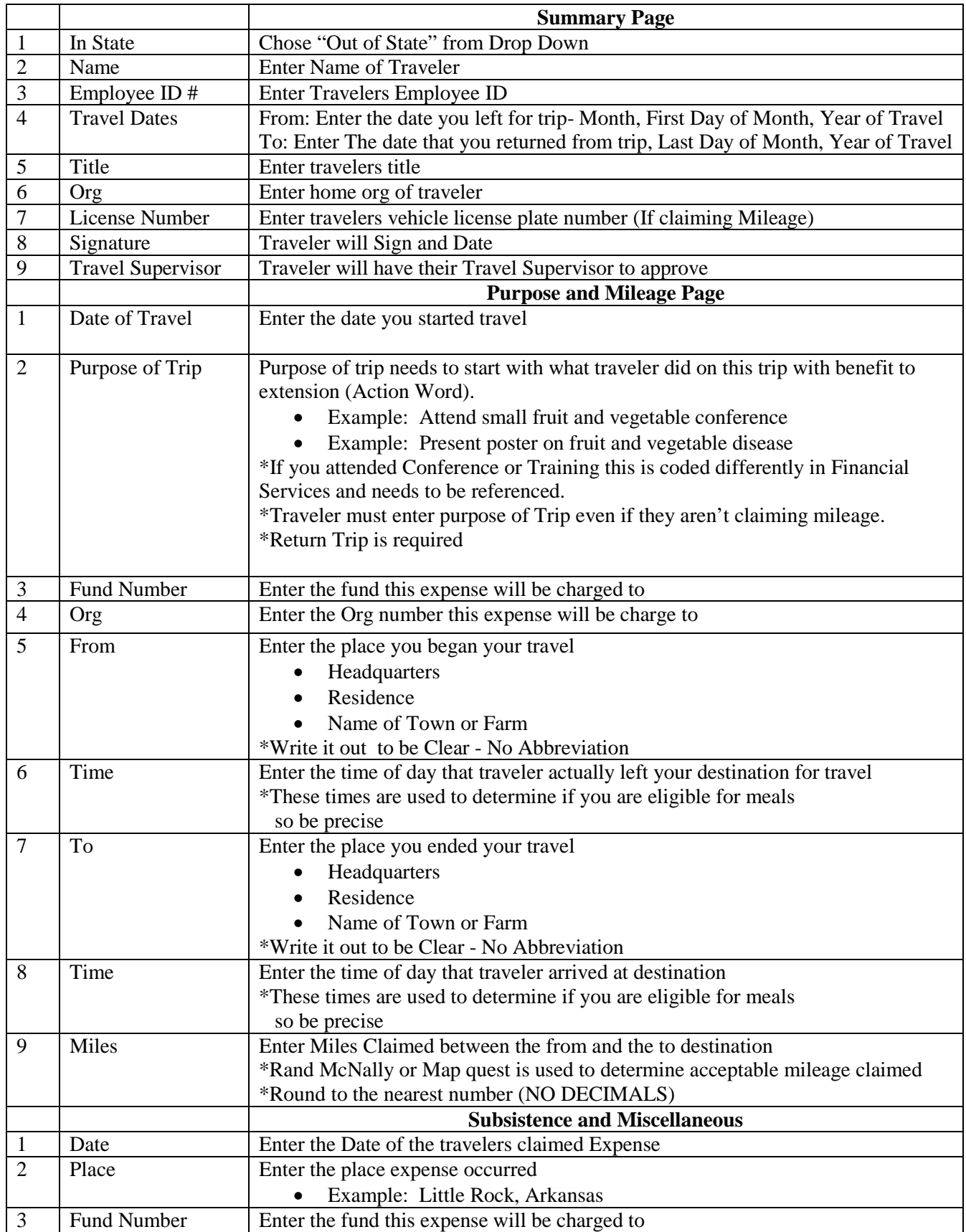

## Trav-207-Out of State

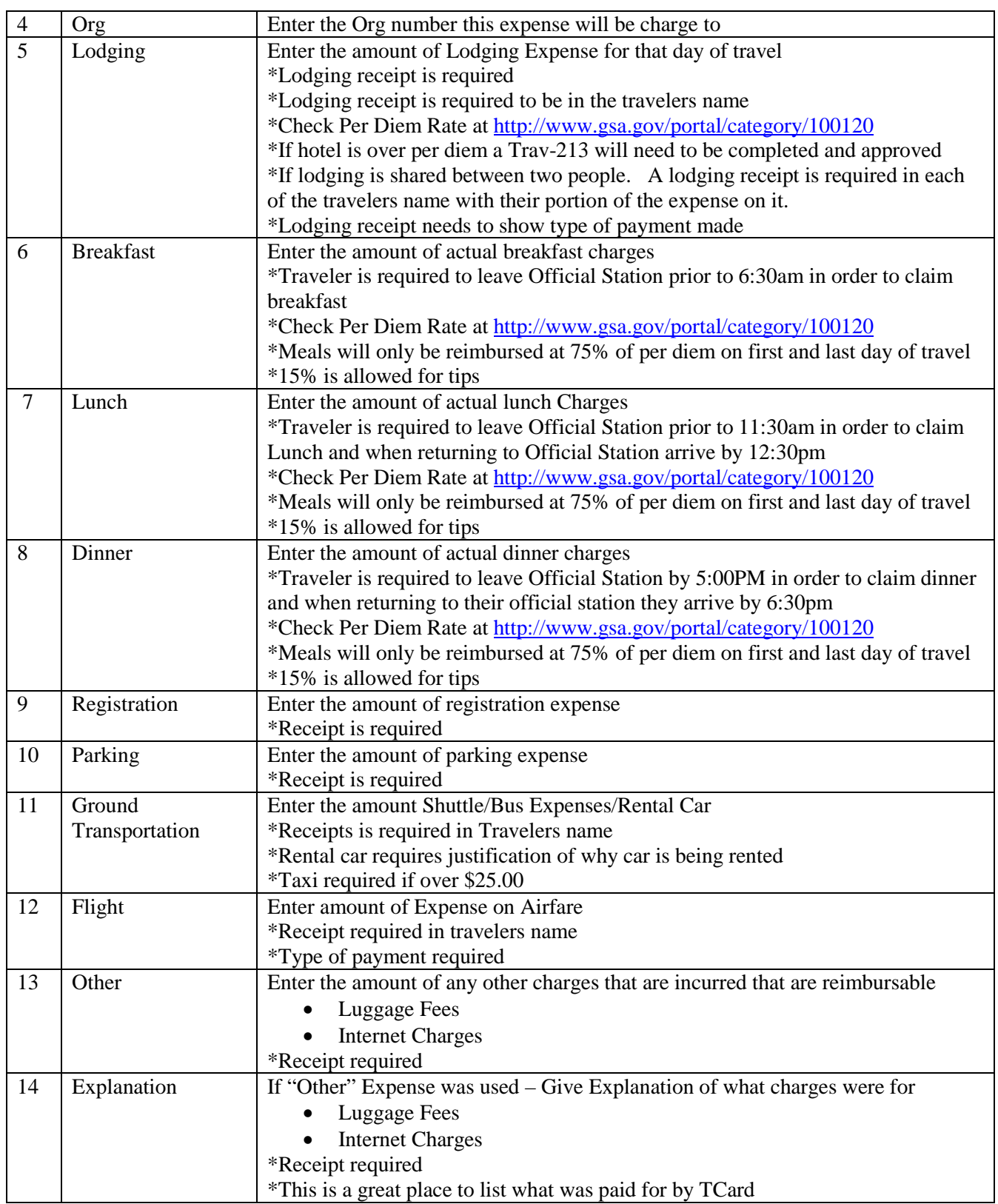